**VSB TECHNICAL** ازرا OF OSTRAVA

**FACULTY OF ELECTRICAL** UNIVERSITY | ENGINEERING AND COMPUTER **SCIENCE** 

**DEPARTMENT** OF COMPUTER **SCTENCE** 

## **VLSM Static routing**

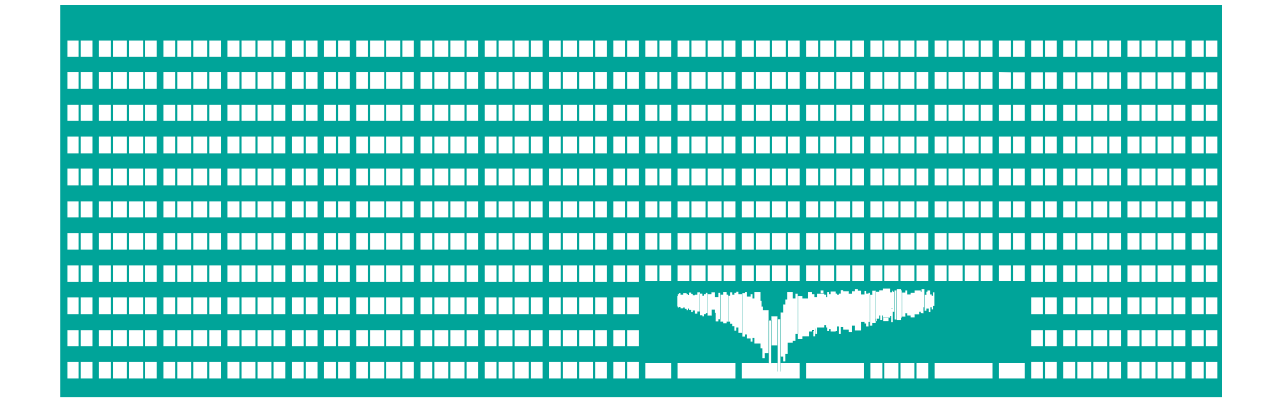

#### **Computer networks Seminar 5**

#### **IP address (network and host part)**

- Address classes (legacy with exception of class D) identified by first three bits
- Subnet mask determines how the IP address is divided into network and host parts
	- Decimal notation, for example. 255.255.255.240
	- /<bits for network> for example /28
- Reserved addresses not allowed to assign:
	- **There are only 0 bits or 1 bits in host part of the IP** address: only 0b – network address, only 1b – broadcast (exception /31 point-to-point link)
- Router interface also requires one "host" IP address

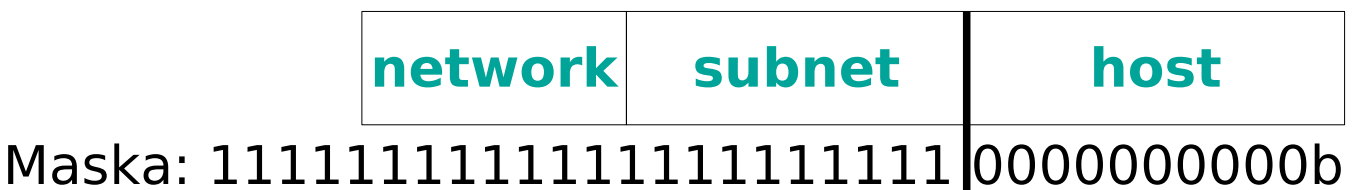

# **Special IP addresses**

Any from IP addresses of local station (see bind())

#### **0.0.0.0**

- Universal broadcast (multiaddress) **255.255.255.255**
- **Private network ranges (not propagated to** Internet)

#### **10.0.0.0/8 172.16.0.0/16** – **172.31.0.0/16 192.168.0.0/16 100.64.0.0/10 (CGN)**

Local loop **127.0.0.1**

# **Special IP addresses**

- Link-local address **169.254.0.0/16**
- **Reserved addresses** (not allowed to assign to the hosts)
	- **Network address**

• In host part only 0 bits

**Broadcast**

• In host part only 1 bits

**• Note: Subnet mask says if it is reserved** address or not, for example 10.0.0.224/24 vs. 10.0.0.224/27

# **Assigned prefix (CIDR)**

- Today you get prefix instead of classful address (and soon nothing), for example: 100.75.50.64/28 (255.255.255.240)
- Bits intended for host address can be further divided between subnet and host addresses.

**prefix subnet host**

• Required maximum length of the prefix can be count as:

32 - (bits for subnets + bits for hosts)

#### **Maximum numbers of hosts and subnets**

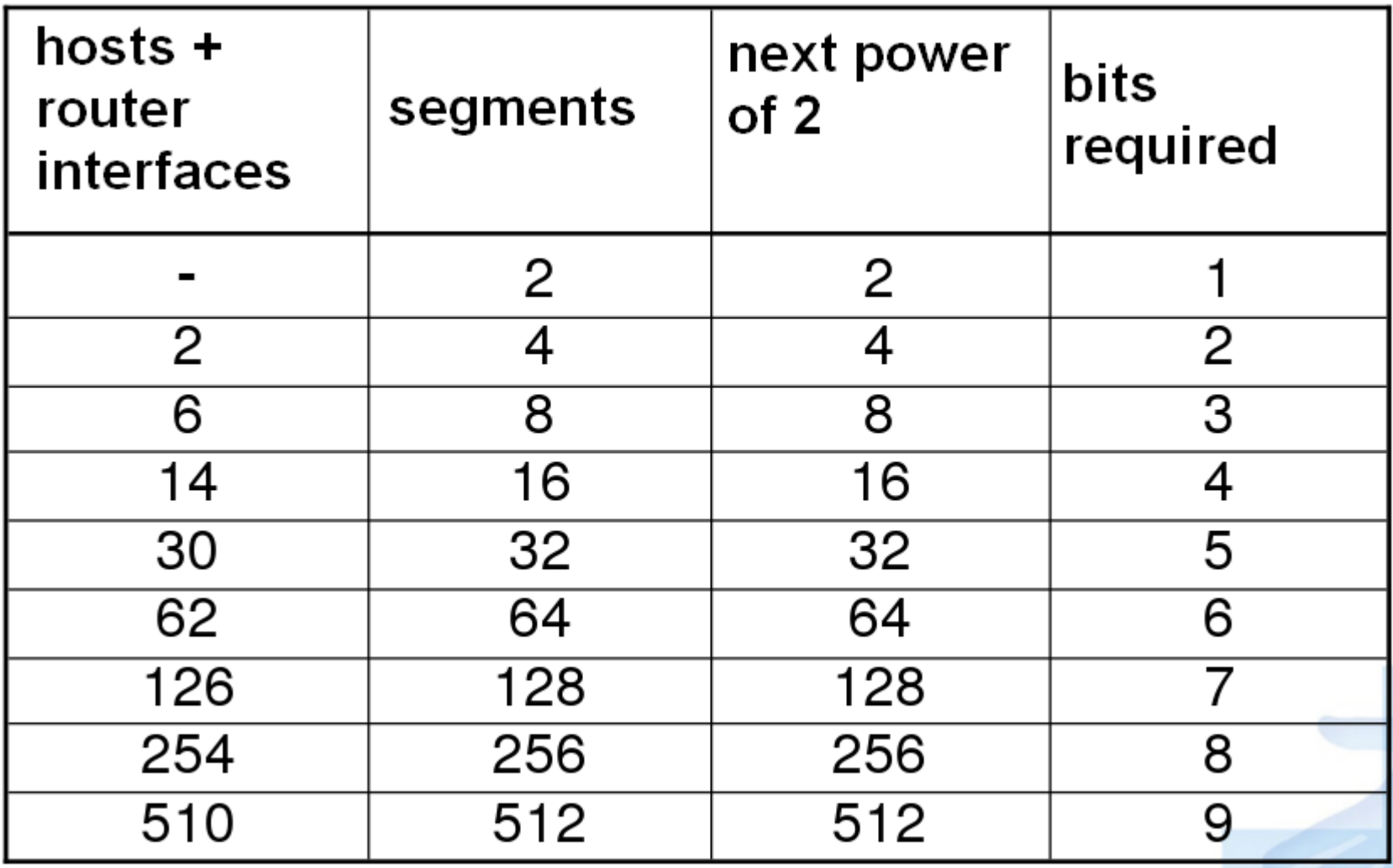

## **WAN address plan**

- 1.We determine the mask same for all subnets or different masks for single segments as necessary (VLSM)
- 2.We determine subnet addresses for all segments
- 3.We assign the address to router interfaces (including point-to-point links) and to all stations
- 4.Write down broadcast address of all subnets

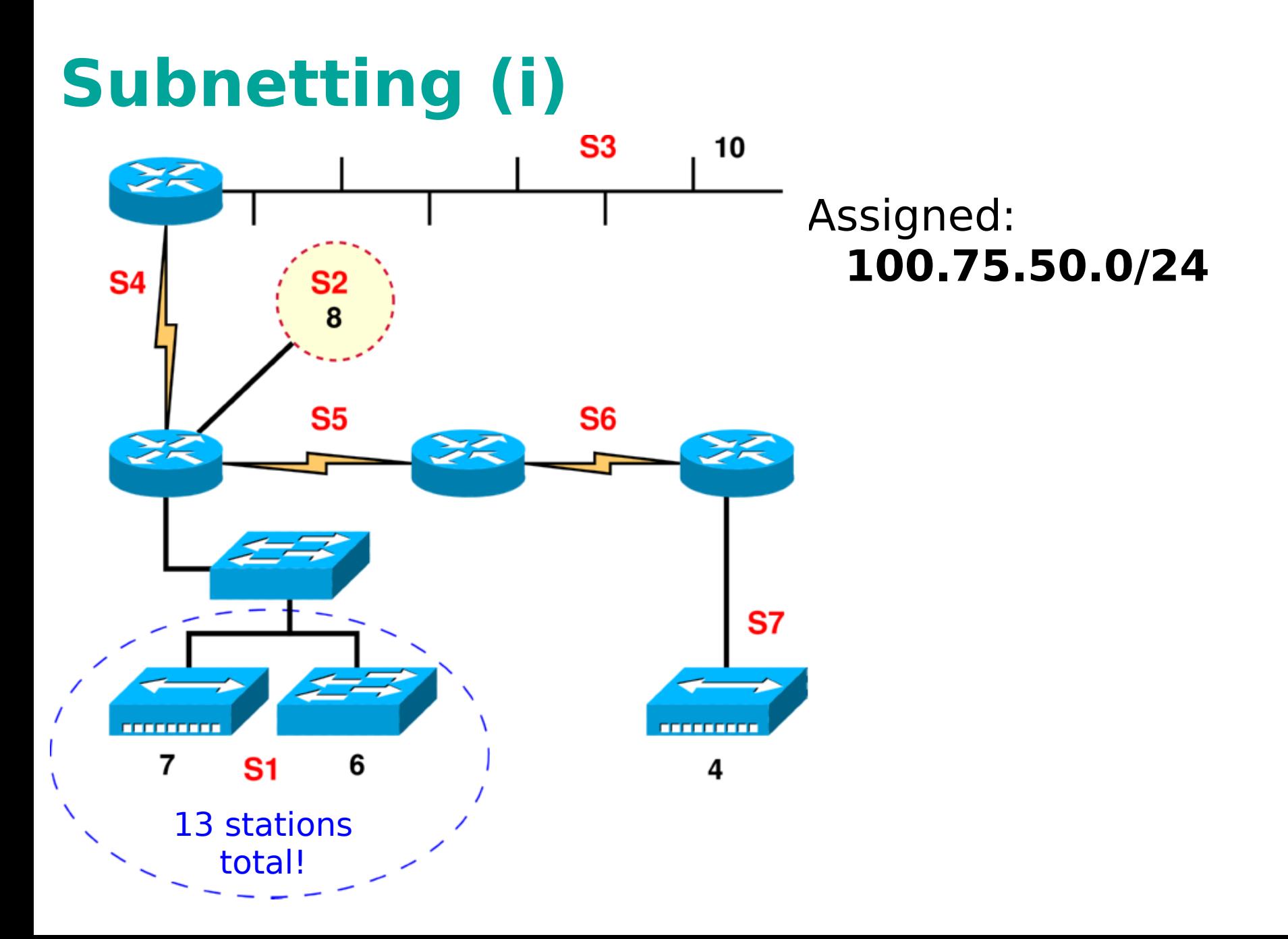

### **Subnetting (i)**

- Prefix 100.50.40.0/24
- We start with the biggest subnet (S1) using VLSM
	- 13 stations + 1 router interface
	- $14 + 2$  (reserved) (  $\leq$  =  $2<sup>4</sup>$ ) (4 bits for addresses)
	- We assign the smallest possible prefix to network S1 (0000 XXXX )

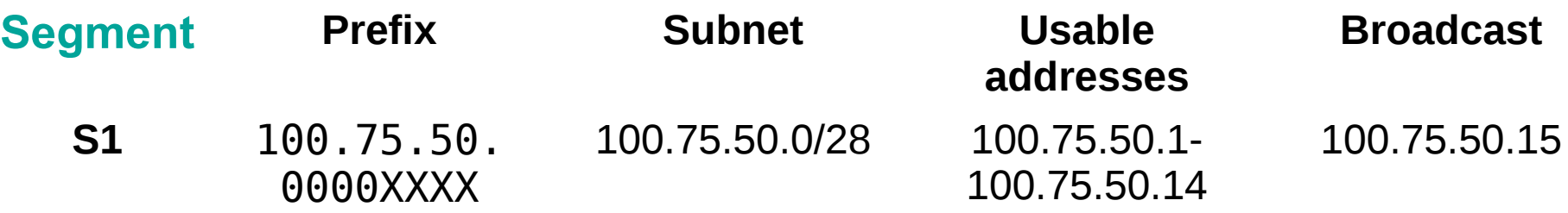

### **Subnetting (ii)**

- We continue with the second biggest subnet (S3)
	- 10 stations + 1 router interface
	- $11 + 2$  (reserved) (  $\leq$  = 2<sup>4</sup>) (4 bits for addresses)
	- We assign prefix for S3 subnet (0001 XXXX)

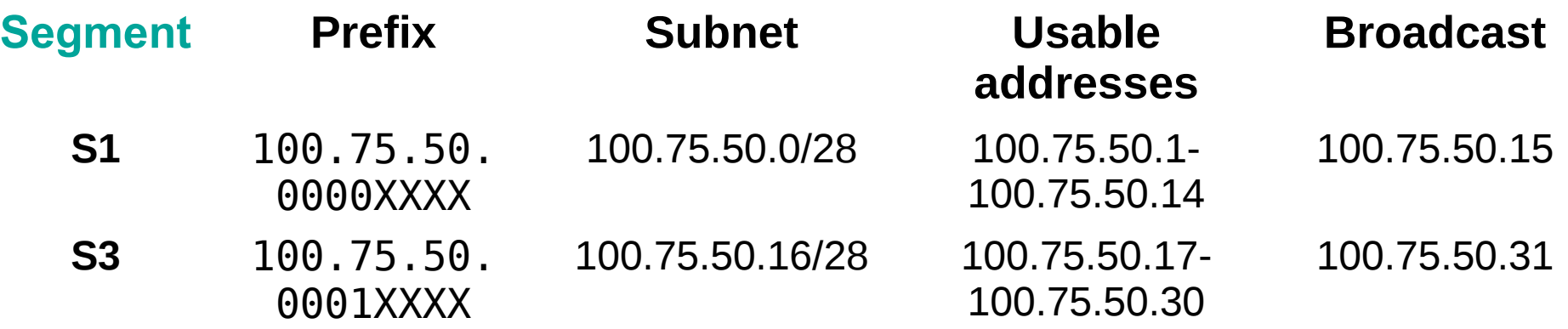

### **Subnetting (iii)**

• Continuing with next subnet (S2)

- 8 stations + 1 interface
- $9 + 2$  (reserved) (  $\leq 2<sup>4</sup>$ ) (4 bits for addresses)
- We assign next prefix to S2 subnet ( 0010 XXXX )

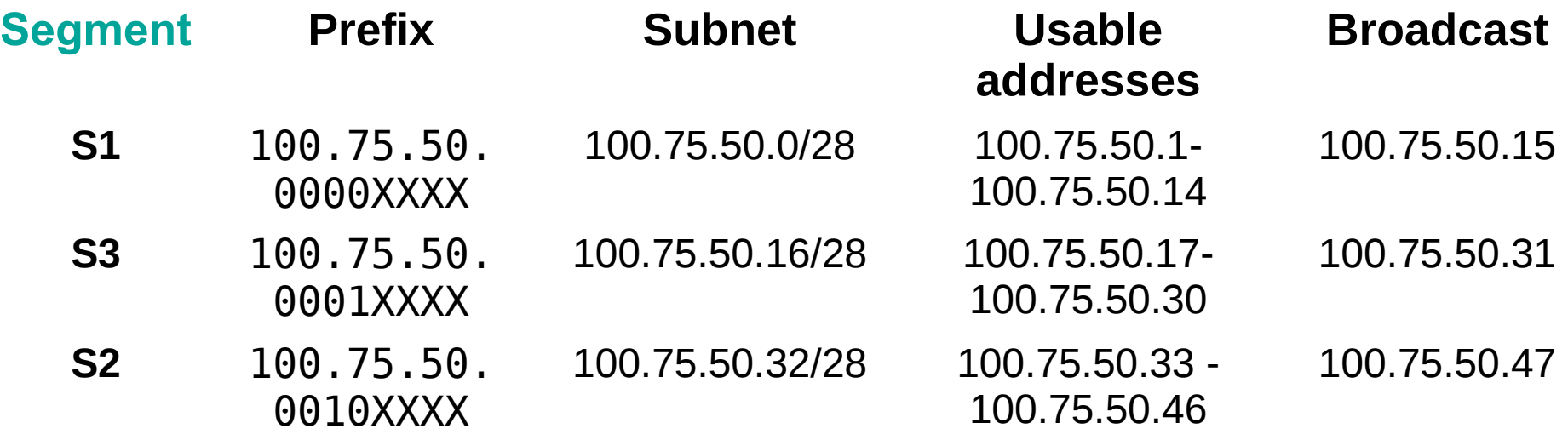

### **Subnetting (iv)**

Continuing with next segment (S7)

- $\bullet$  4 stations  $+$  1 interface
- $5 + 2$  (reserved) (  $\leq$  = 2<sup>3</sup>) (3 bits for addresses)
- We assign next prefix to S7 subnet ( 00110XXX )

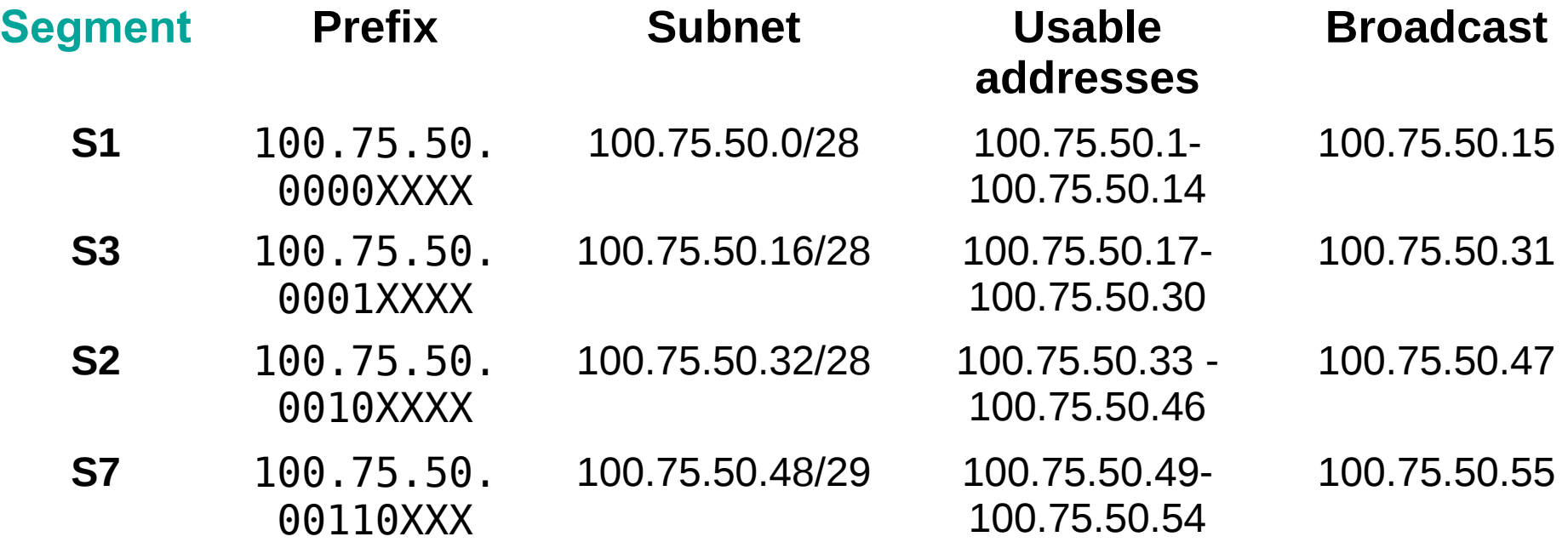

• Subnet (S4)

- 2 interfaces
- $2 + 2$  (reserved) (  $\leq$   $=$   $2<sup>2</sup>$ ) (2 bits for addresses)
- We assign next prefix to S4 subnet (0011 1XXX)

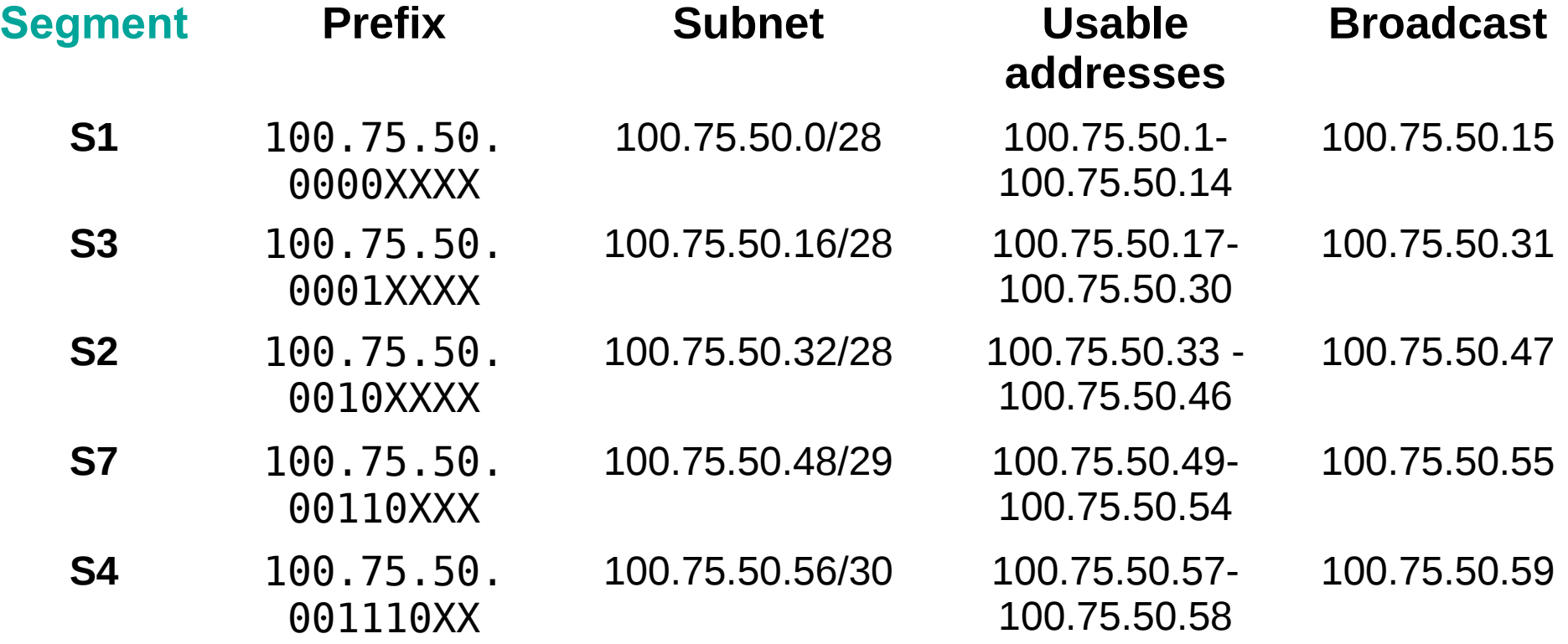

• Subnet (S5)

- 2 interfaces
	- $2 + 2$  (reserved) (  $\leq$   $=$   $2<sup>2</sup>$ ) (2 bits for addresses)
- We assign next prefix to S5 subnet (0011 11XX)

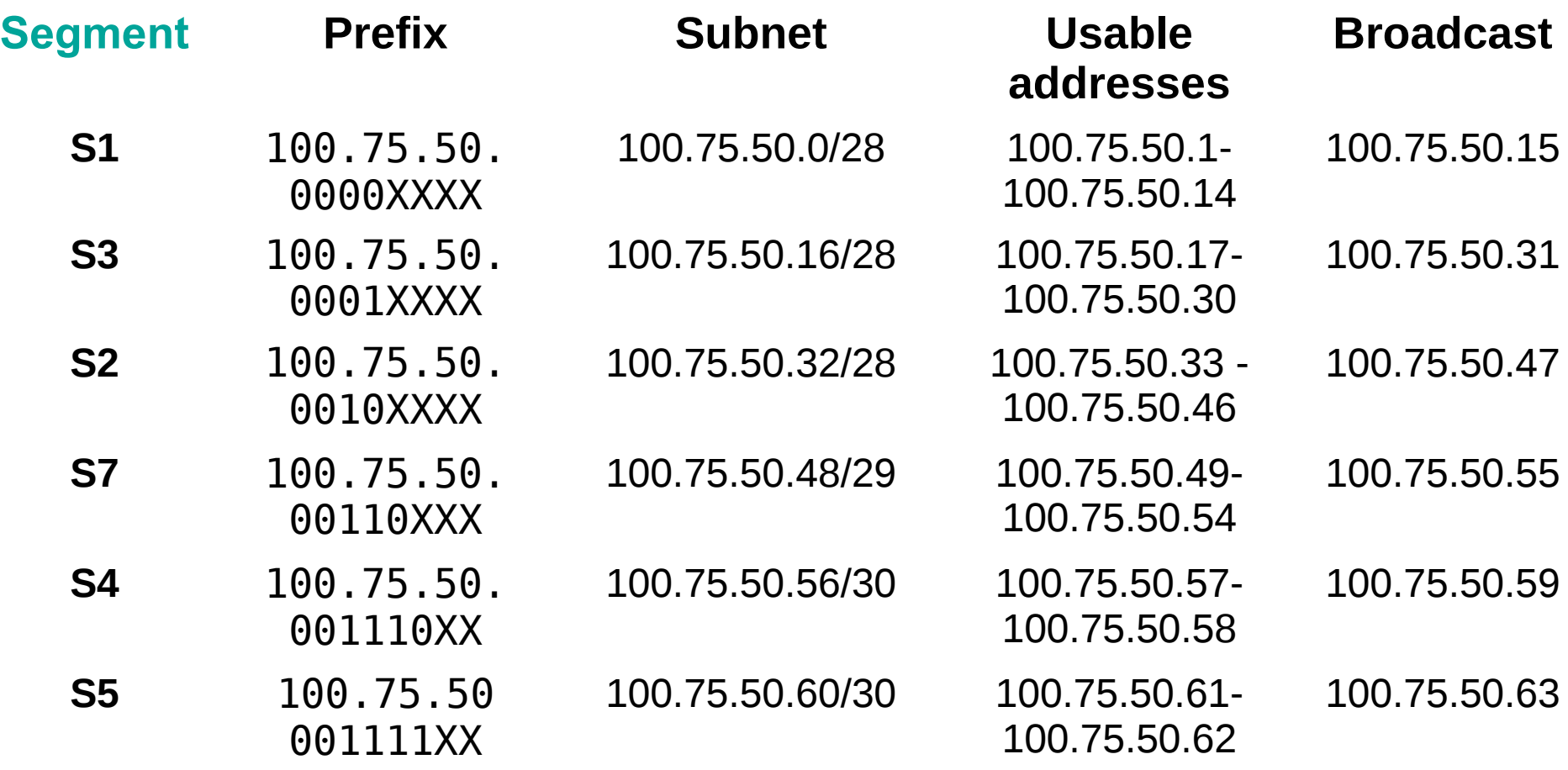

• Subnet (S6)

 $2 + 2$  (reserved) (  $\leq$   $=$   $2<sup>2</sup>$ ) (2 bits for addresses)

■ We assign next prefix to S6 subnet (0100 00XX)

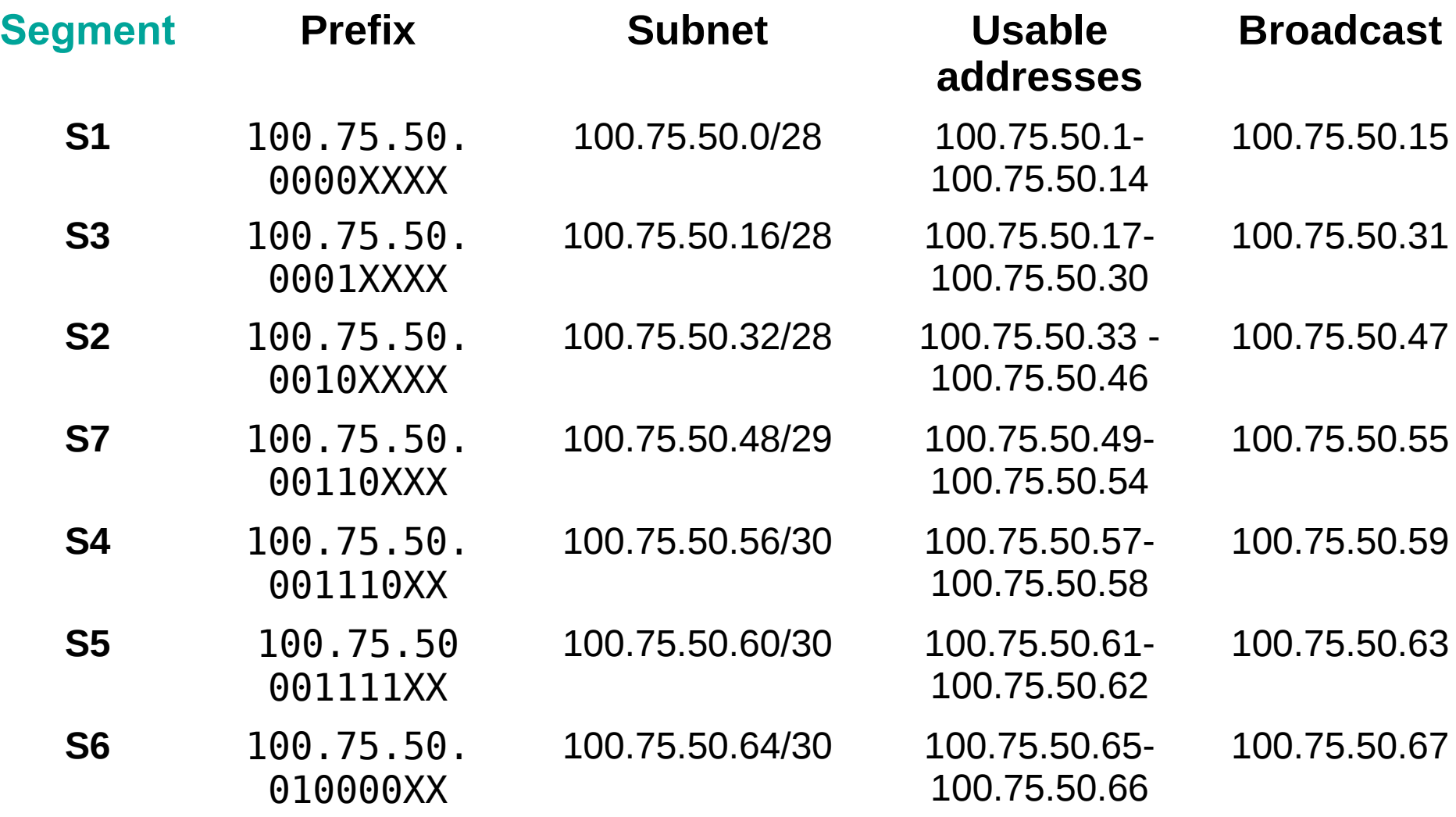

### **Subnetting (iii)**

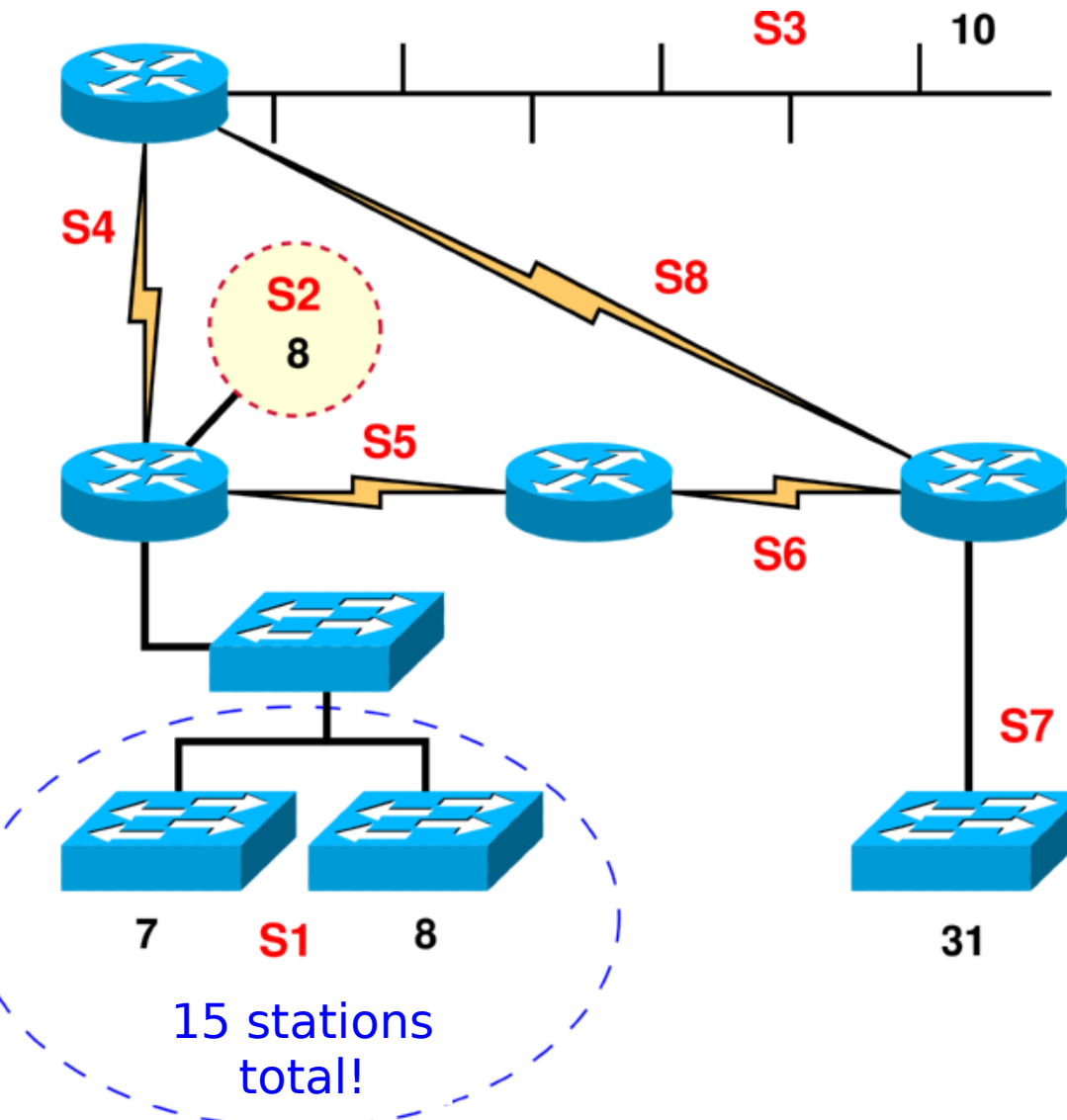

- More stations have been added to the network from example 2, also backup line S8 has been added
- Hubs have been replaced by switches (VLANs are not used)

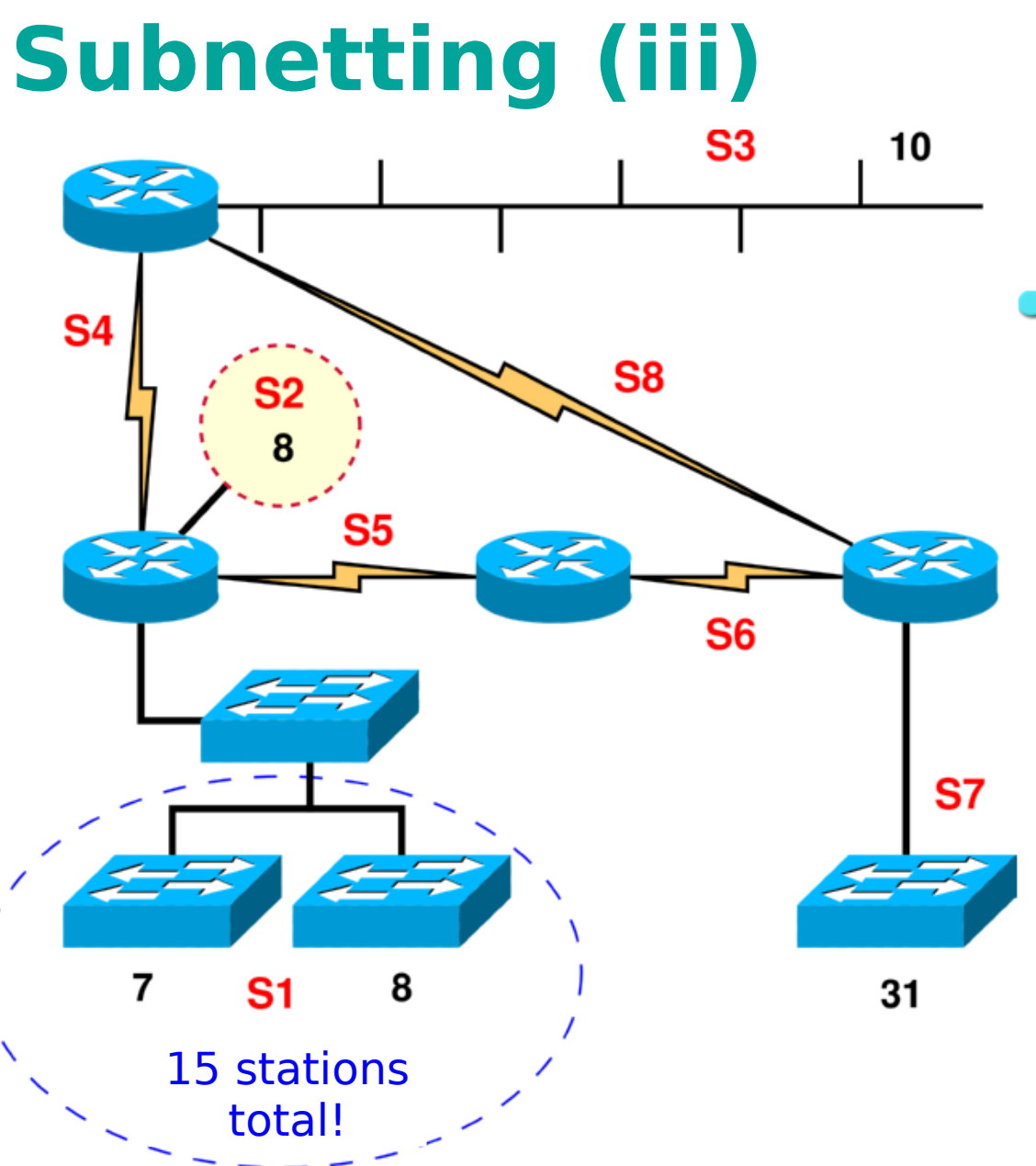

**Segment S7 has now**  $31 + 2$  (  $\leq 2^6$ ) (6 bits for addresses) .00XXXXXX

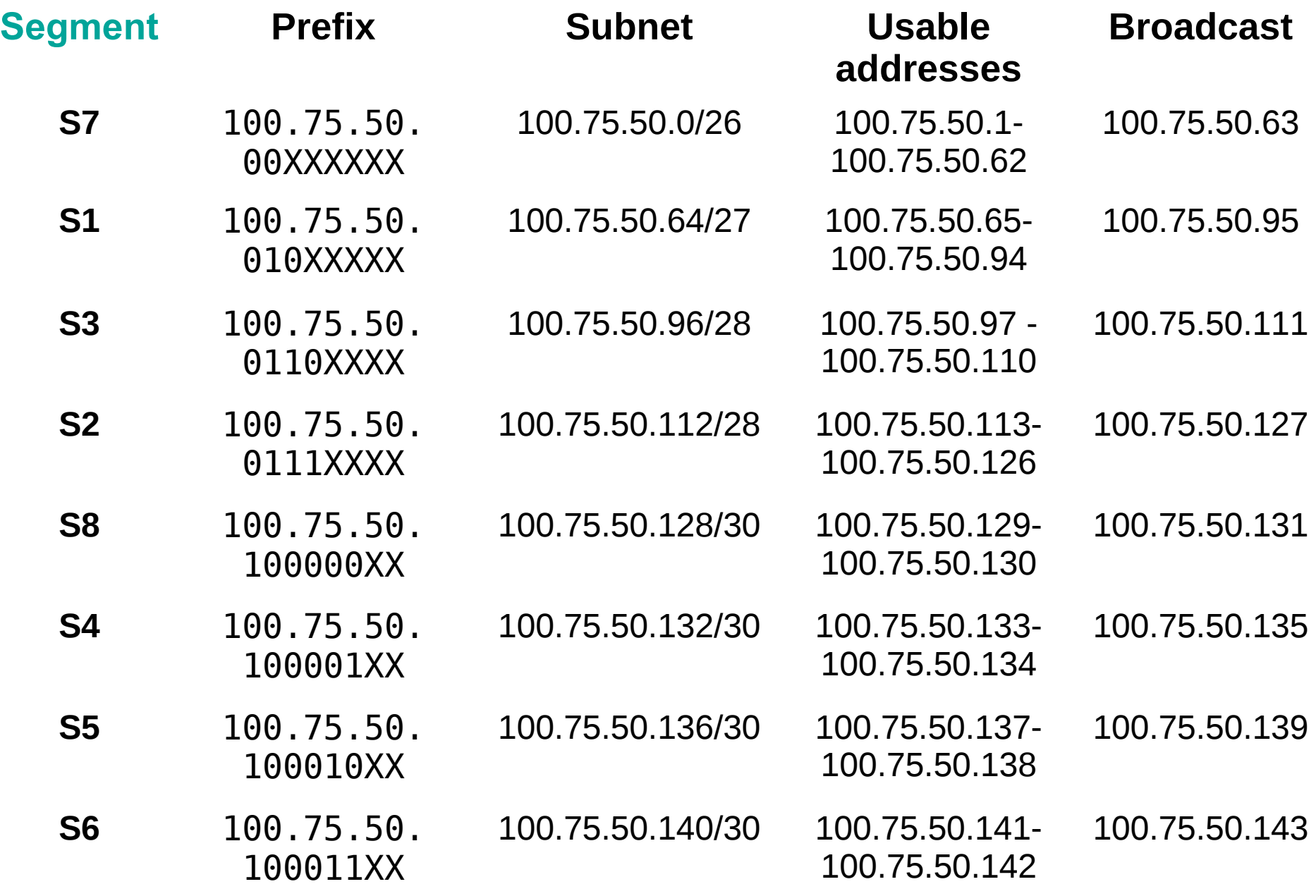

## **Static routing**

**• Router interface settings** 

• (config)# interface <type> <port number>

- **type** serial, GigabitEthernet, FastEthernet, vlan, …
- **port number** various on different routers, for example: 0, 1, 0/0, 0/1, 1/0, 1/1, 0/1/0, …
- (config-if)# **ip address** *<address> <mask>*
- (config-if)# **clock rate** *<speed-bps>*

o only DCE on serial link

- (config-if)# **no shutdown**
- PC default gateway settings route add default gw *<gateway>*

# **Switched module in routers**

- The module provides more (typically 4 or 8) Ethernet switched ports (fast or gig. Ethernet)
- We need to use VLANs to configure these ports
	- (config)# **interface** gi0/1/0
	- (config-if)# **switchport mode access**
		- (config-if)# **switchport access vlan** 123
		- (config-if)# **no shutdown**
- The created virtual interfaces for VLANs are then configured as normal interfaces
	- (config)# **interface vlan** 123
	- (config-if)# **ip address** …
- We can check the interfaces in normal way:
	- **# show ip interface brief**
	- **# show interface vlan** 123

# **Static routing**

• Static route (configuration mode)

(config)# **ip route** *<network> <mask> <gateway>*

- **network** address of network to be added to the routing table
- **mask** decimal mask
- **gateway** ip address of next router on the way

Network address of default route is **0.0.0.0/0**

- Routing table entries (privileged mode)
	- # **show ip route** [*<network>*]

**• To see the configuration of the device • # show running-config** 

# **Static routing - assignment**

- 1.Interconnect 3 routers into the triangle topology
- 2.Connect PC to each router
- 3.Set the IP addresses acording to the topology plan (Don't forget to set default gateway on PC)
- 4.Set static routes to the networks which are not directly connected
- 5. Test the connectivity (Ping all IP addresses in the topology plan)

## **Static routing**

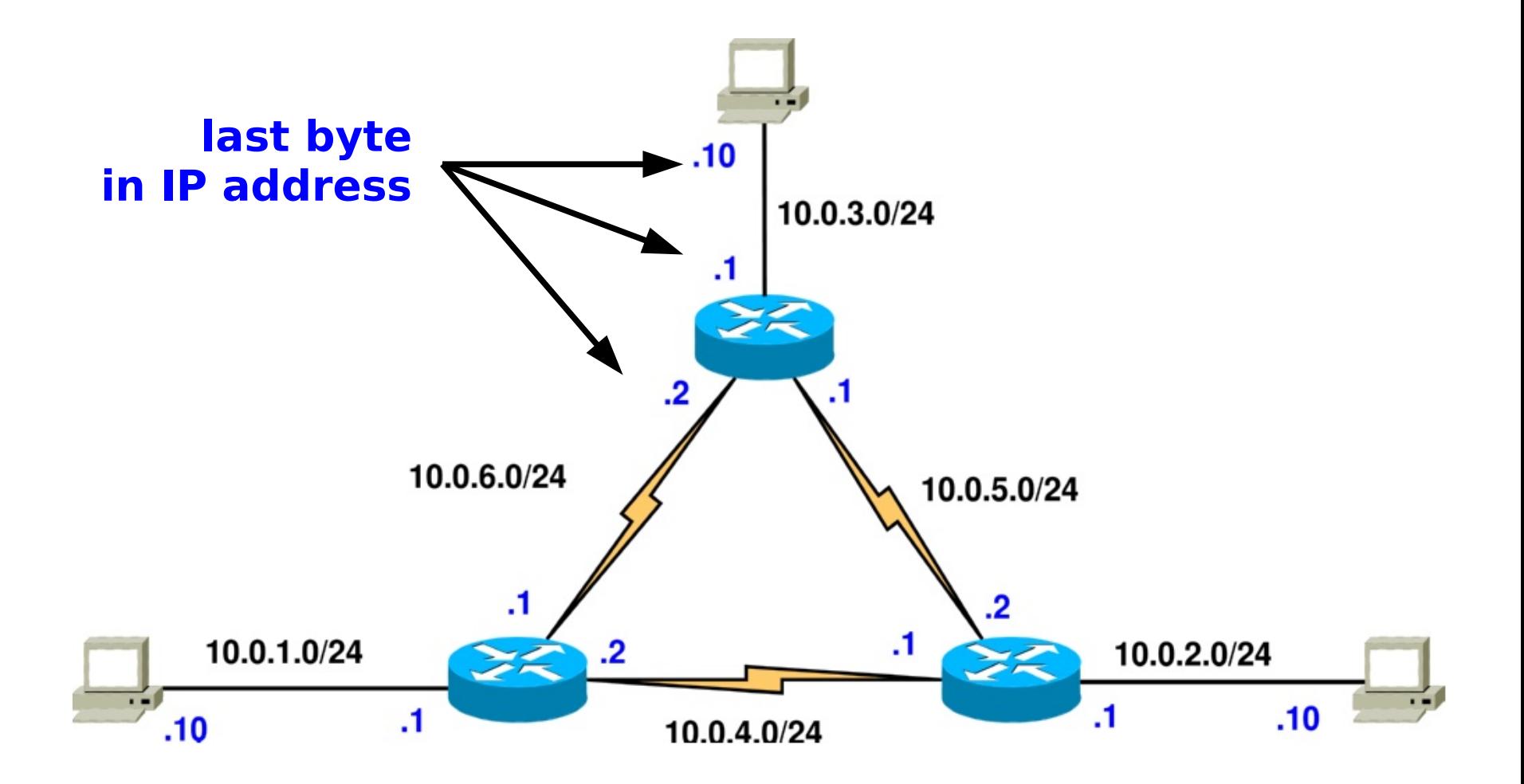